Simplified IBL model – a fully Implicit version (BTCS).

```
% Implicit IBL 5
steps=10;
z01=0.001; z02=0.1; z20=20; U0=10; vk=0.4;
N=101; ztop = 20; zetatop=log(1+ztop/z02);
z01p=z01/z02; z20p=z20/z02; dzeta=zetatop/(N-
1);dzeta2=dzeta^2;
zeta(1,N); emzeta=ones(1,N); U0A=ones(1,N);zA = zeros(1,N);U0P=ones(1,N); UAN=ones(1,N);ustar = vk*U0/log(1+z20/z01);
ustar2 = vk*U0/log(1+z20/z02); %changed for more mixing
for iz=1:N 
    zeta=(iz-1)*dzeta;zeta(iz)=zeta;
    emzeta(iz) = exp(-zeta);zA(iz) = (exp(zeta)-1)*z02;U0A(iz) = (ustar/vk)*log(1+zA(iz)/z01);UOP(iz) = U0A(iz)/U0;UAN(iz) = UOP(iz);end
figure
plot(U0P,zetaA);
xlabel('wind speed/U0')
ylabel('zeta')
ylim([0 6])
hold on
%start of x stepping
dx = 0.1; dx = dx / z02; dx = 1 / dx; x = 0;
for iss = 1: steps
isteps = 200;for is = 1: isteps
      x=x+dx; 
     for iz = 2:N-1 AL(iz-1)=-vk*ustar2*emzeta(iz)*dxp/(U0*dzeta2);
        AR(iz) = AL(iz-1);AD(iz)= 1.0+2*vk*ustar2*emzeta(iz)*dxp/(U0*dzeta2);BB(iz) = UAN(iz); end
      AD(N)=dxpi+2*vk*ustar2*emzeta(N)/(U0*dzeta2);
    AD(1)=dxpi; AR(1)=-vk*ustar2*emzeta(1)/(U0*dzeta2);
```

```
 AL(N-1)=-vk*ustar2*emzeta(N)/(U0*dzeta2);
     BB(1)= 0; AR(1)=0; AD(1)=1; BB(N)=1.0;AD(N)=1.0;AL(N-1)=0; MM=diag(AD,0)+diag(AL,-1)+diag(AR,1); %NEED CARE HERE
     UAN=MM\BB';
    end
plot (UAN,zetaA)
hold on
end
```
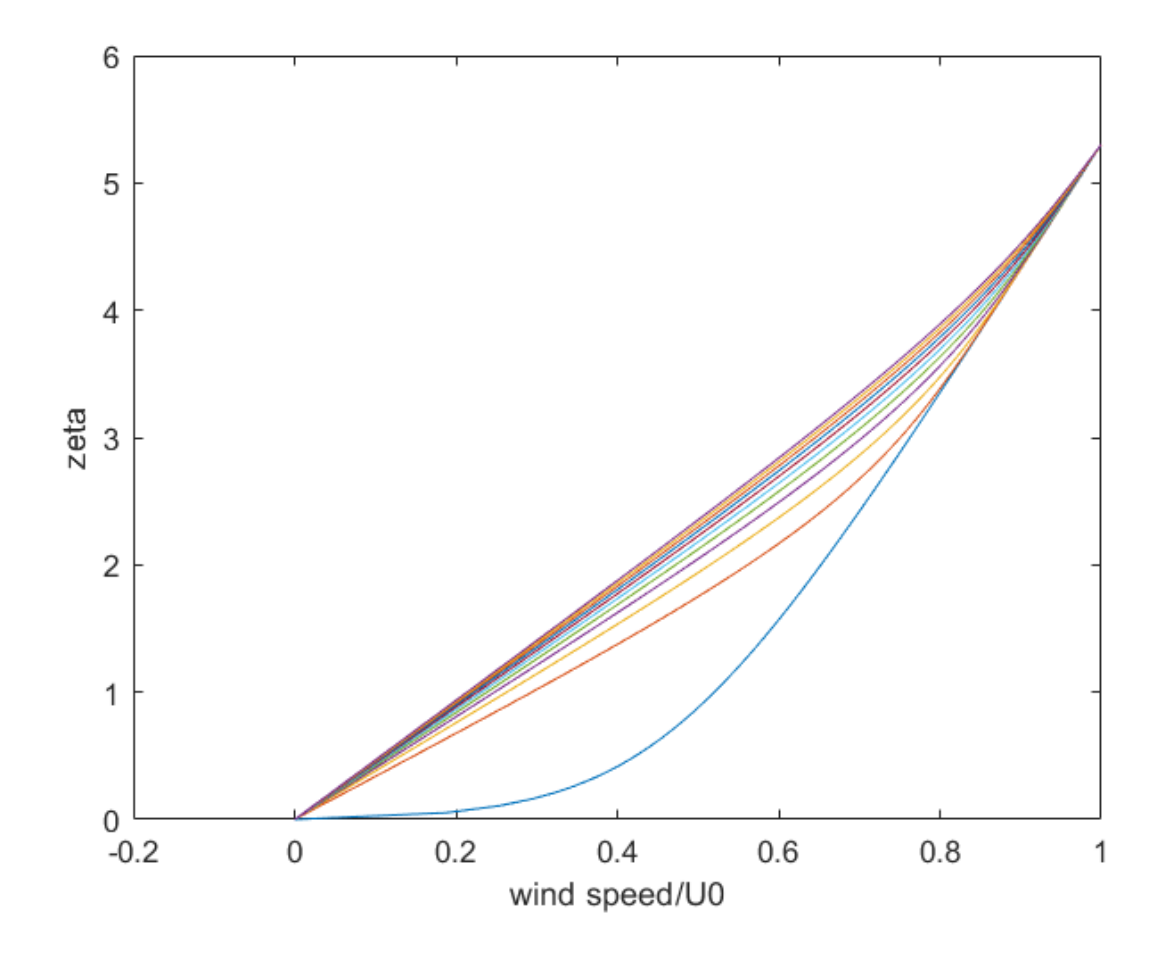

Integrating 200m in 10 steps of 20m.